# Drupal in the Cloud

#### Scaling with Drupal and Amazon Web Services

Northern Virginia Drupal Meetup 3 Dec 2008

Cast of Characters

# Eric at The Case [Foundation:](http://casefoundation.org) The Client

With typical client challenges

- Cost: Spending lots for boxes & load balancer in a data center
- Reliability

And some atypical ones

- Scale: Runs big campaigns -- say 48,000 people donating o 6-month grant competition [http://miyo.casefoundation.](http://miyo.casefoundation.org) [org](http://miyo.casefoundation.org) and
	- o Or a 6-week challenge [http://www.parade.](http://www.parade.com/contests/givingchallenge) [com/contests/givingchallenge](http://www.parade.com/contests/givingchallenge)
- Boss likes to send out press releases

# Frank at *Phase2 Technology* : The Architect

Dealing with Deployment Scenarios

- How many front/back end servers
- What to do about redundancy
- Automating the deployment process
- Aggressive timeline

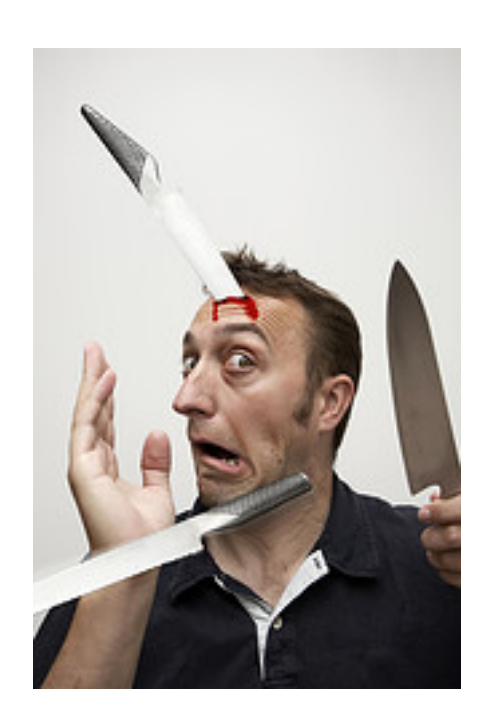

**Hurdles** 

- No significant deployments on AWS
- **Building site AND deployment scripts**
- **Juggling the constellation of** services, scripts, servers

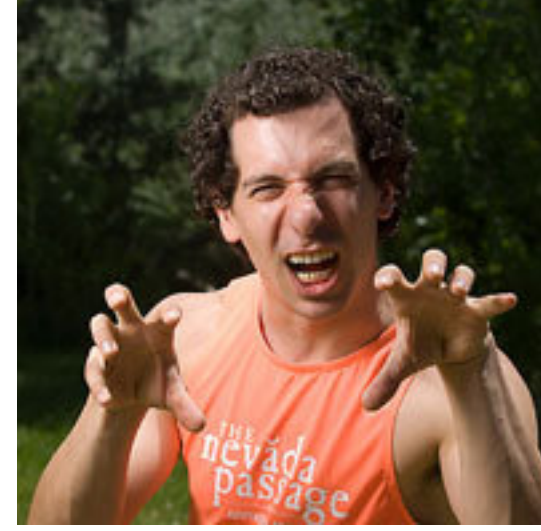

# Drupal: The CMS

We've done this for Drupal 5 and 6

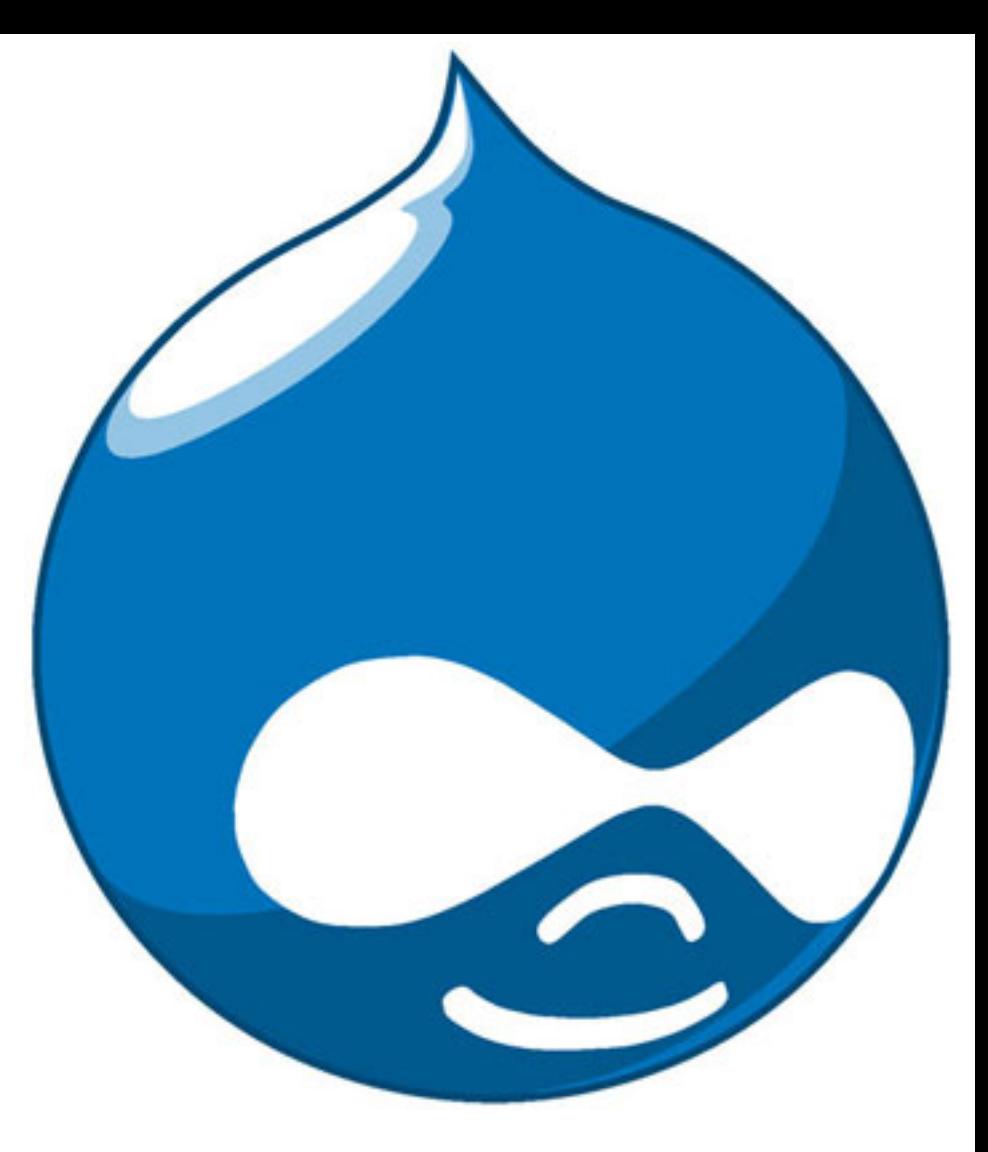

# AWS: The Cloud

Collection of infrastructure services provided by Amazon

- S3 Simple Storage Service
	- o Scalable http read-write storage
	- Slow but bulletproof, pay per GB stored and transfered
- EC2 Elastic Compute Cloud
	- Web service that provides resizable computing capacity  $\circ$  Pay by size of instance, time running, transfer rates
- EBS Elastic Block Storage for EC2 data Fast, perminent until the datacenter burns
- CloudFront: Content delivery network
- SimpleDB: Non-relational db
- Simple Queue Service: A message queue for splitting jobs among machines

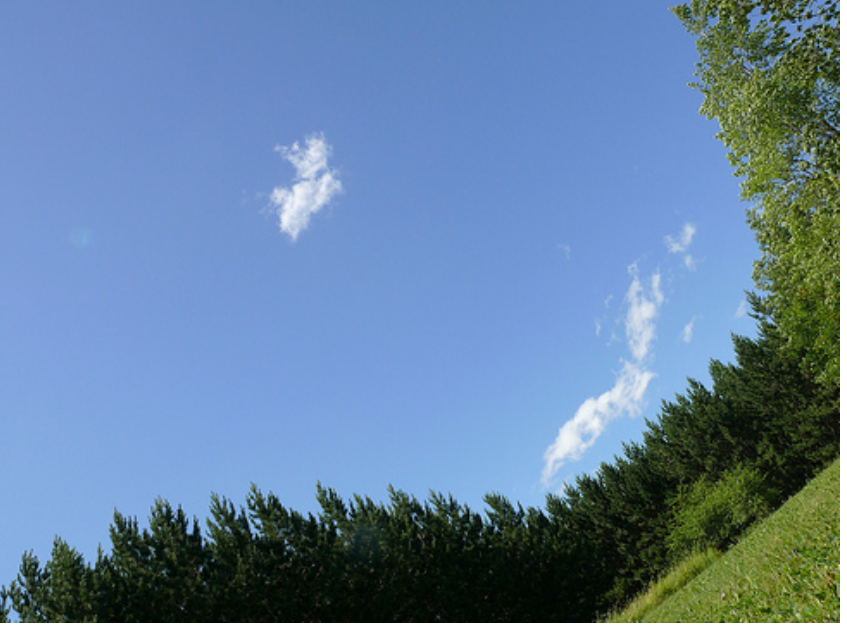

### How does S3 work?

- Upload into buckets via REST/SOAP
- Download like a webserver via HTTP o http://s2.amazonaws.com/basec/171890/2329706/copytitle.jpg
- Decentralized and fault tolerant

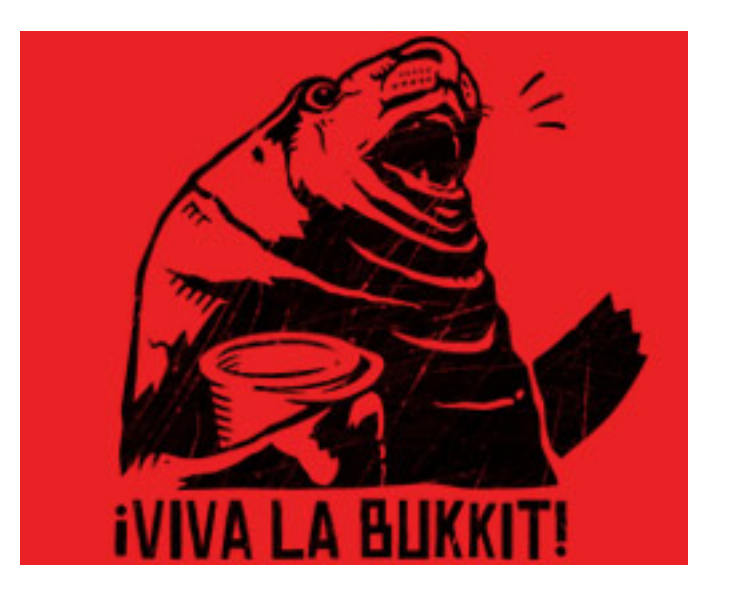

# How does EC2 work?

- Virtualized servers across Amazon hardware infrastructure
- Commands are executed via REST/SOAP

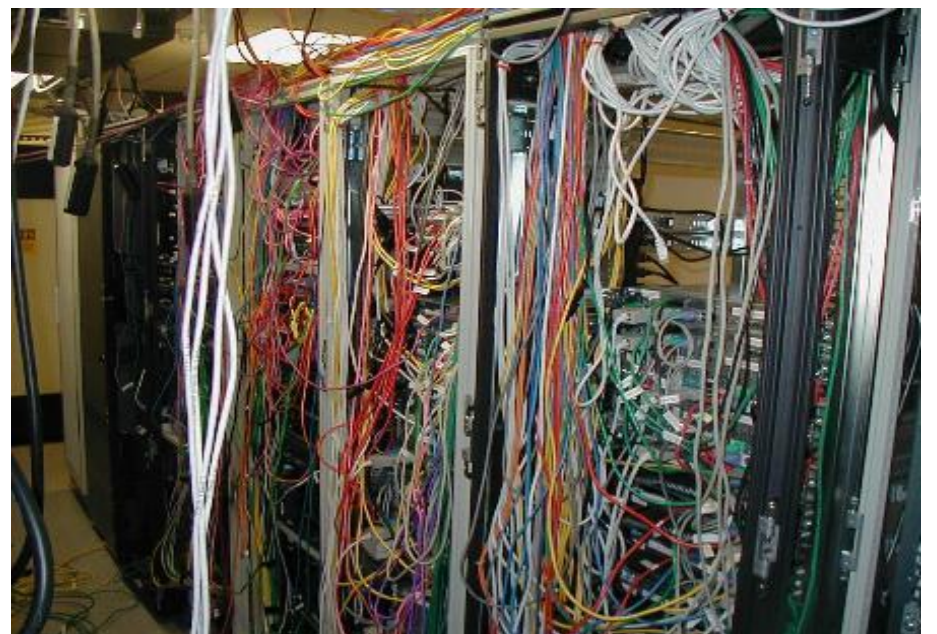

- You can use front end services to ease the pain (RightScale)
- Pick your instance size
- Pick your OS
- Build an Amazon Machine Image (AMI) or use a stock/contributed AMI
	- AMI is a snapshot of a server installation, configured packages, etc.

# Act 1

#### How do I save my stuff?

# The Cloud is not like Kansas

EC2 servers are virtual

- They can die at any time
- Disk goes poof
- You don't even know where they are
- You can add more whenever load (or whim) dictates

This means...

- Configuration should be fast/automatic
- Server monitoring, please
- Load balancing, too
- And how do I save my stuff?

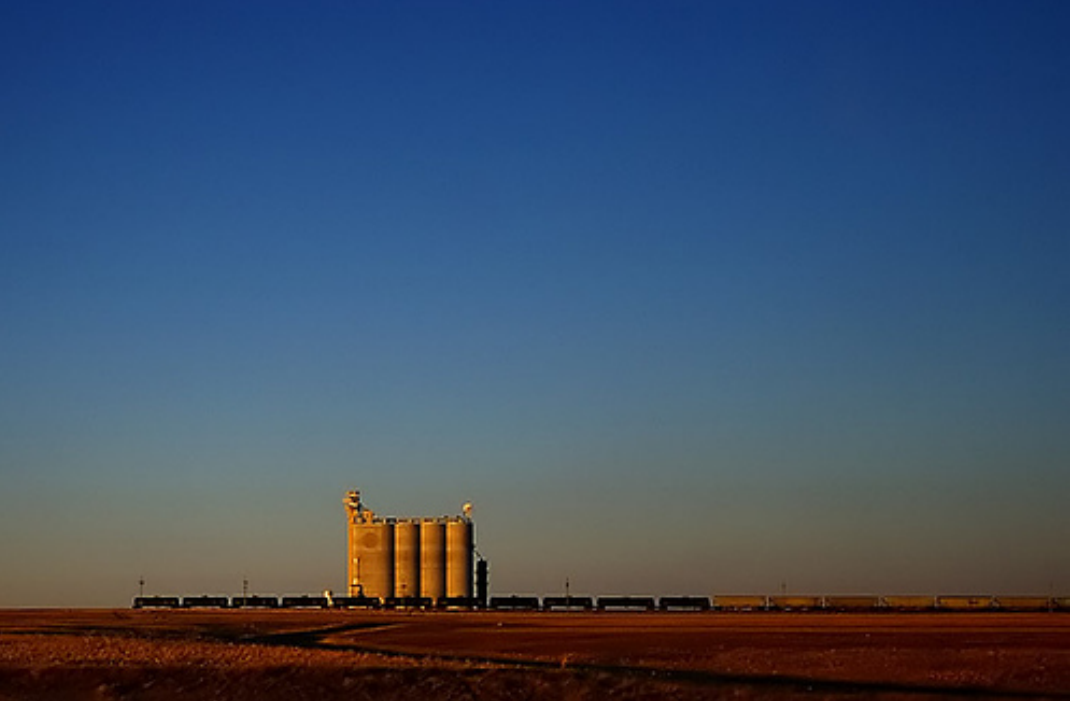

# So how to save your stuff -- if you're Google

- 1. Non-relational database like SimpleDB (or BigTable)
	- $\circ$  No tables, just key-value pairs -- a giant hash
	- o Data is safe, but not necessarily consistent
	- No locking, so scales really well
	- This is how Google does it
- 2. But Drupal is tied tightly to the DB
	- $\circ$  So this doesn't work
	- <http://buytaert.net/drupal-in-the-cloud> $\bigcirc$

# How to save your stuff -- if you're Drupal

For the Database:

- 1. Use EBS for persistent storage of db disk
- 2. Use master-slave MySQL & backup A vendor like RightScale can help with setup

For the Files:

- 1. Write files to S3
- 2. Or write them to EBS

# Act 2

#### **Configuration**

## Deployment Architecture

- You must know your deployment architecture before you can build it and (more importantly) scale it.
- Build for your worst (best?) case scenario
- Have a scaling strategy & implement acordingly

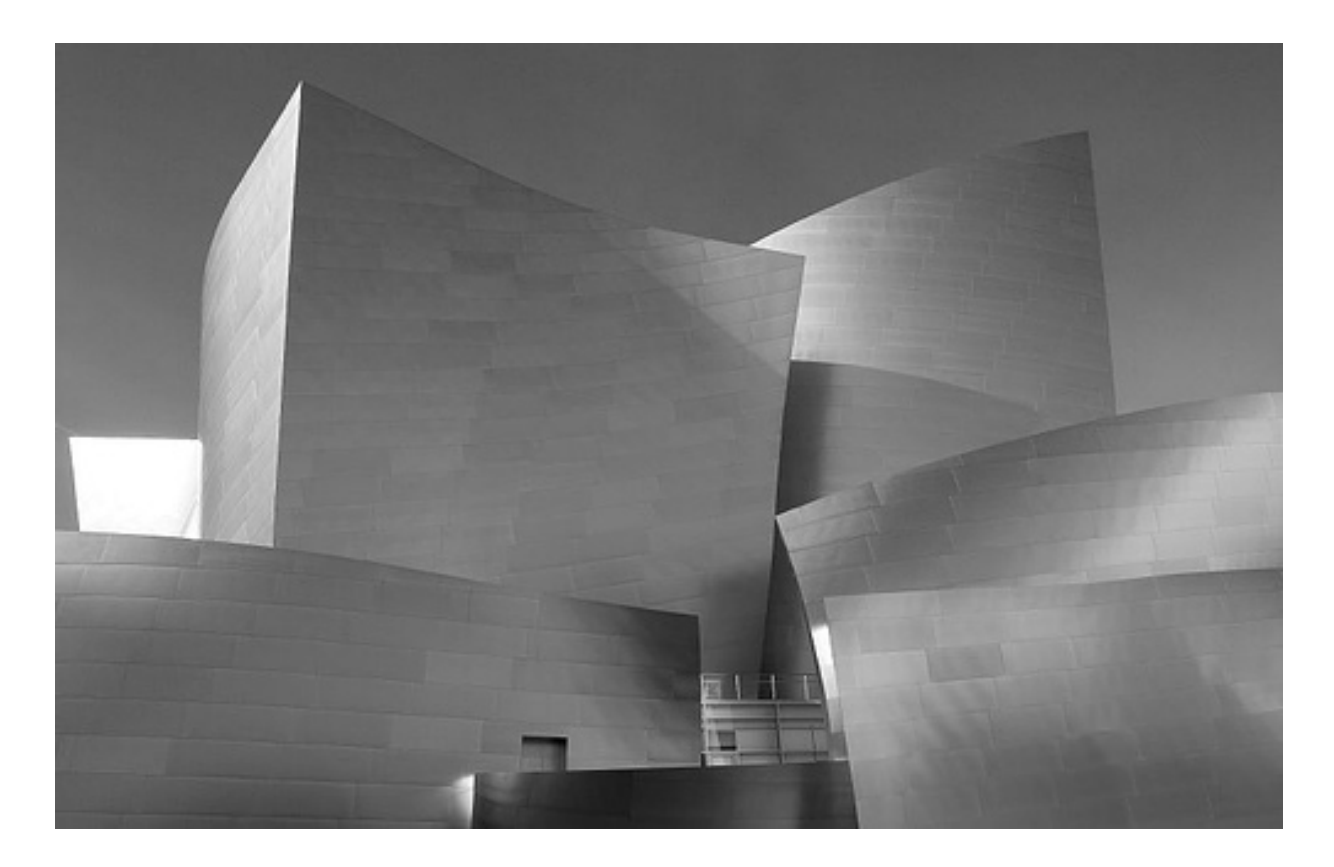

# Single-tier Deployment

- Very easy to setup
- Difficult to scale

User

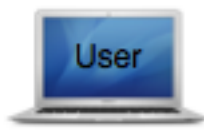

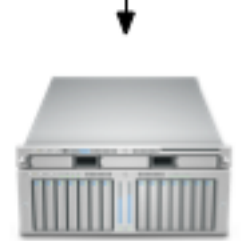

Server

# Multi-tier Deployment

- More difficult to setup
- Scales easily

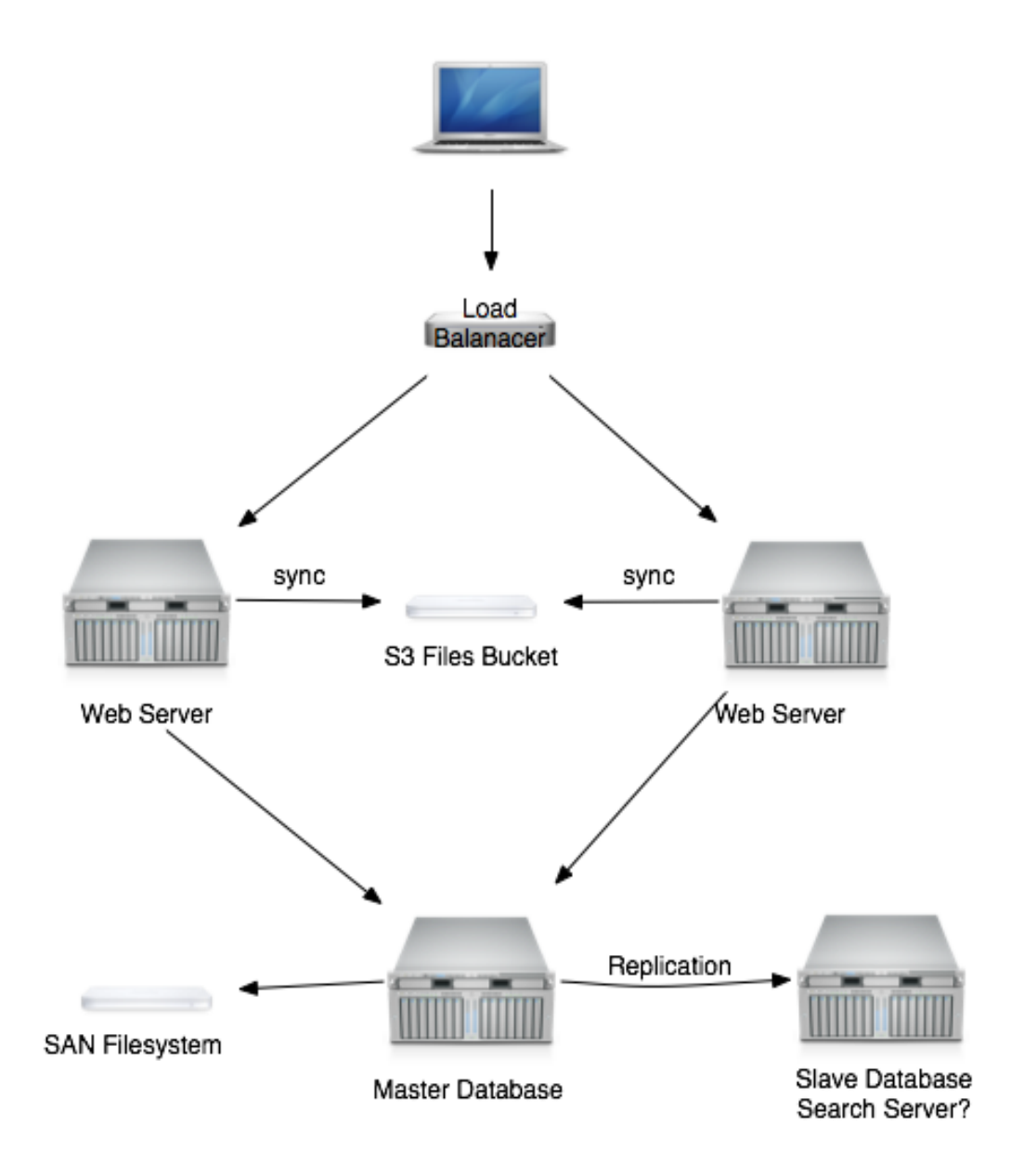

## Did someone say Pirates?!?!?!?!

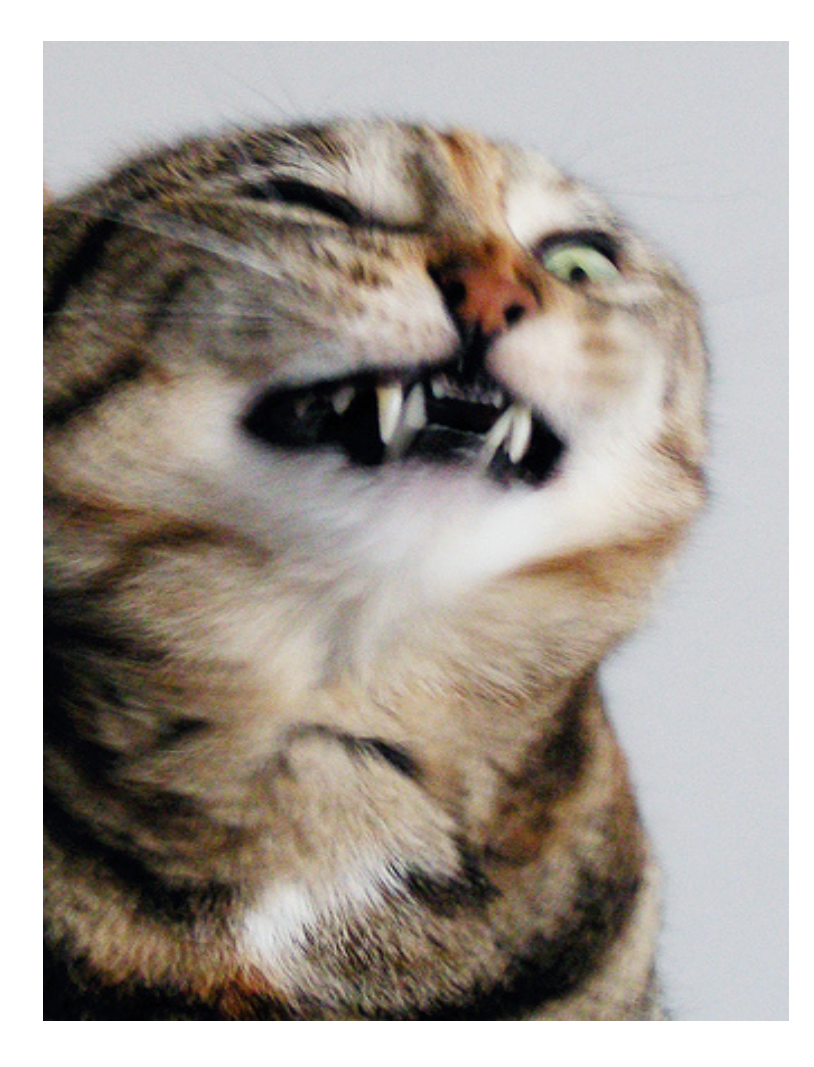

#### Arrrrrrrrrrrr! Grrrrrrrrrrr!

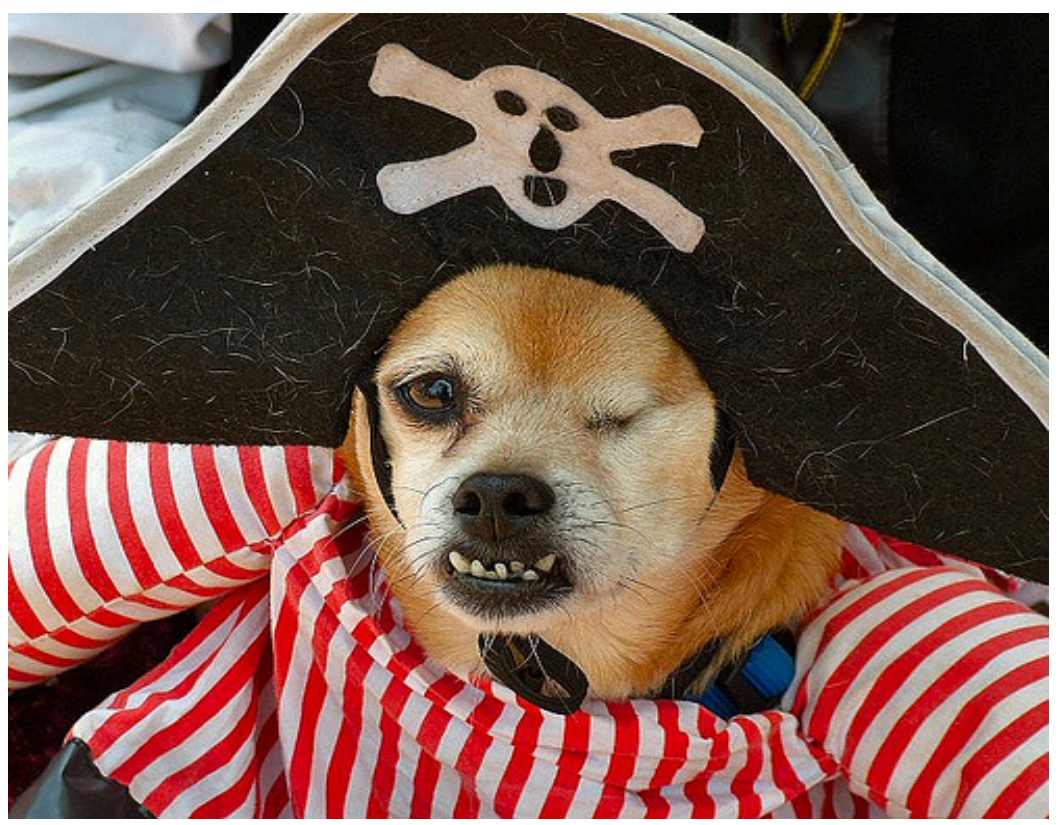

# Getting this show on the road

- Use EC2 command line, ElasticFox, or a provider such as **RightScale**
- Launch your instance
- Configure your instances
	- Via shell scripts, RightScripts
	- Assign Elastic IP or register dynamic with DNSME
	- Mount ESB filesystem(s)
	- Restore backups/snapshots as necessary
	- o Configure webserver
	- Deploy Drupal from SVN or S3 (if needed)
	- $\circ$  Install cron jobs
	- Start services

# Sure but HOW?!?!?!?

Using Plain EC2

Largely manual process

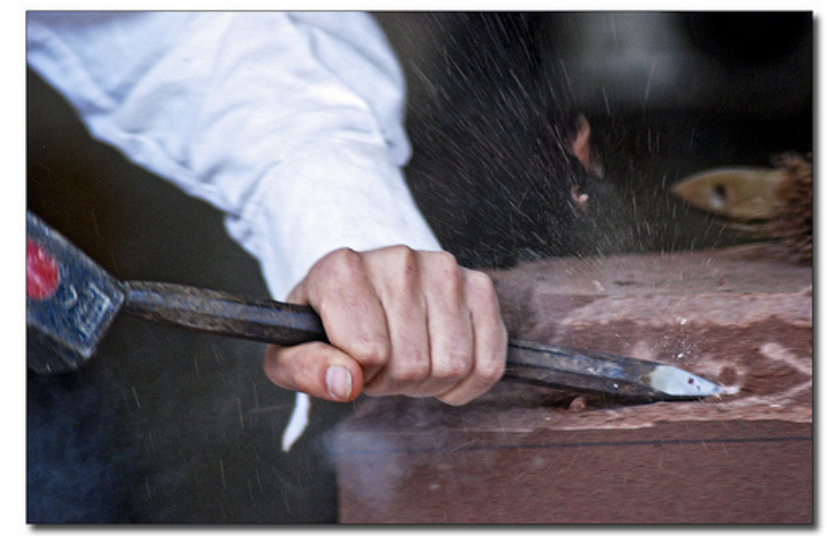

- Write shell scripts to configure server (bash, ruby, perl, etc.) Make all variations environment variables
- Create packages of scripts, script runners, and naming conventions to order scripts
- Upload scripts to S3 bucket or commit to SVN
- Start an AMI
- Post AMI boot
	- $\circ$  Setup environment variables for the instances
	- o Get scripts on server from S3 or SVN
	- $\circ$  Run scripts to configure the server

## Wait a minute, Eric says...

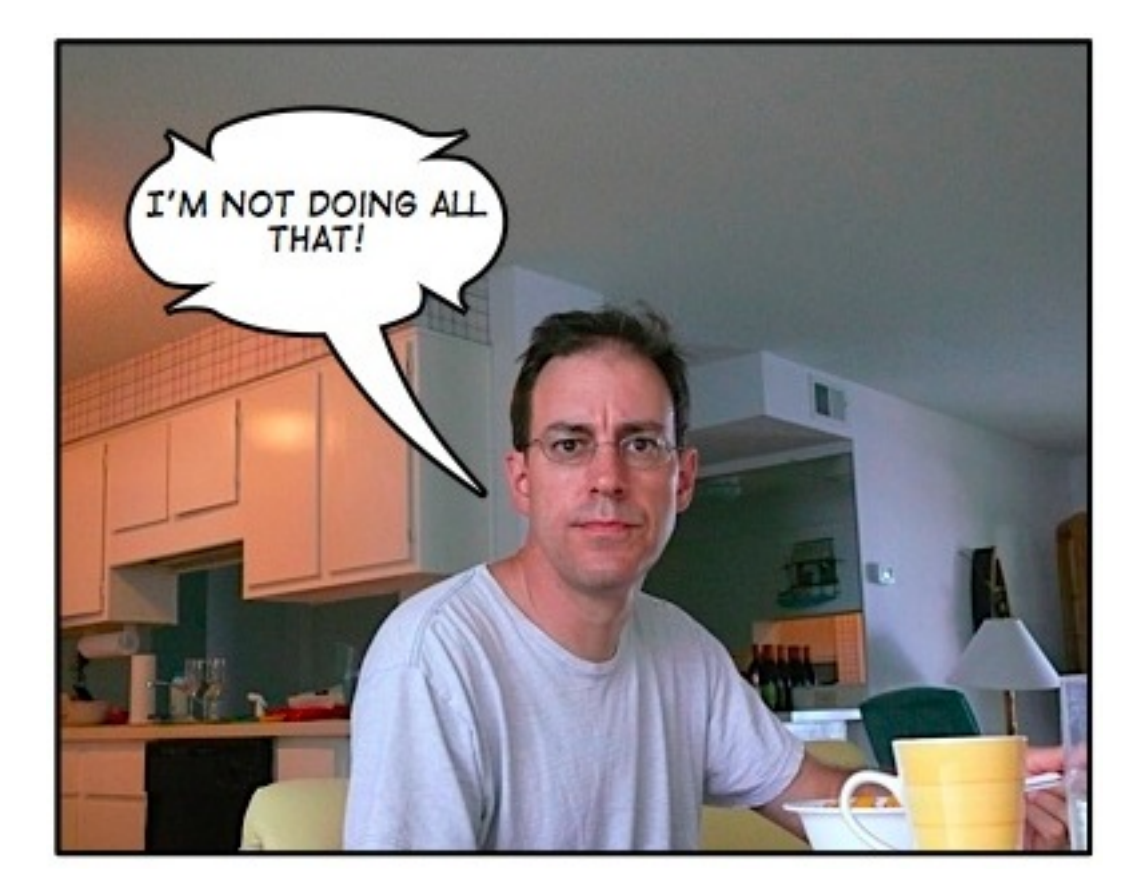

# Better living thru....

## **RIGHT SCALE**

RightScale to the rescue

- More expensive, but great framework to manage your setup
- Automates a great deal
- Create RightScripts
- Create Alerts & Escalations
- Build Server Templates
	- Assign AMI
	- Assign RightScripts Boot/Operational/Decommission
	- Provide Inputs (env vars)
	- Assign Alerts/Escalations
- Bulk of the work is at design time
- Runtime deployments/scaling are button clicks (or automated!)

# Disaster Planning

It will never happen to me

Plan for disaster and test for it

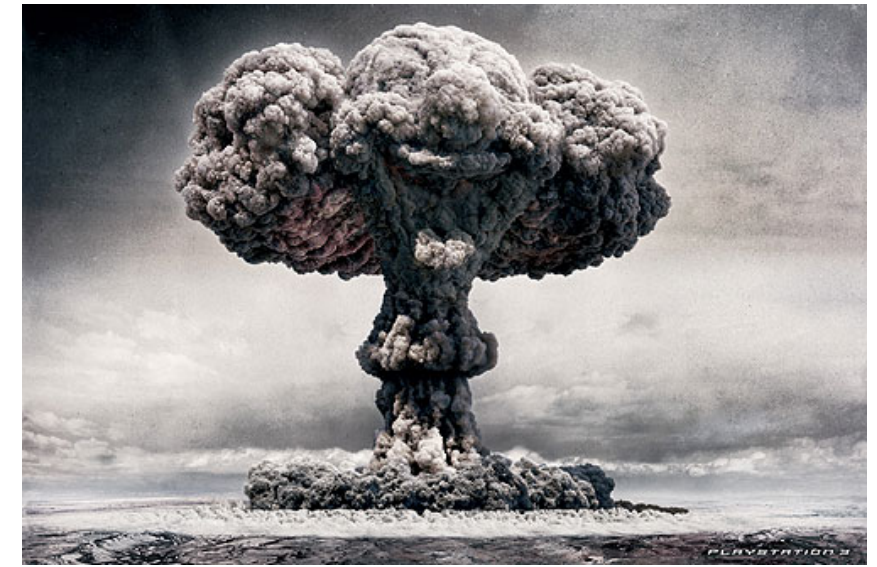

- Kill Web or Database instance ○ See if you survive and make fixes until you do
- Things that can help you survive Master-Slave DB Replication ■ Daily S3 backup for Master ■ 10 minute S3 incremental for Slave Filesystem sync to S3 Even better, ESB for filesystems & ESB to S3 backup
- Test recovery from complete failure of all instances

# Other Cloud Providers

● Rackspace/Mosso http://mosso.com

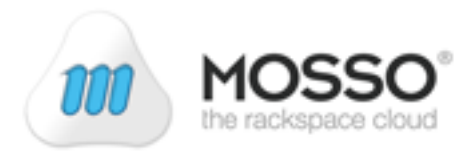

• Scalr/EC2 http://scalr.net

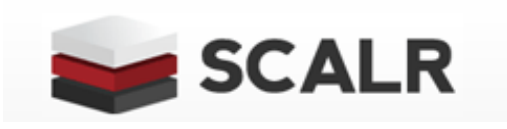

- Google App Engine (Python Only) http://code.google.com/appengine/
- Coming Soon to EC2 Web Based Console Built-in Load Balancing Auto-Scaling options Monitoring

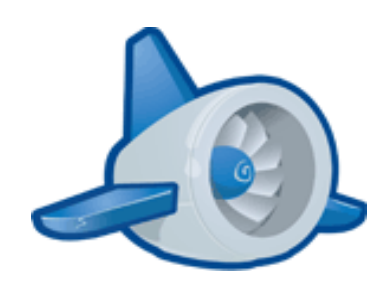

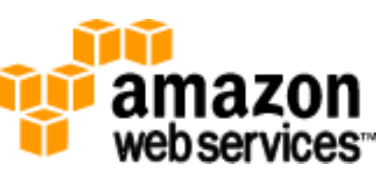

# Act 3

#### Cost and other stats

# After all that, Eric saved some money

- Hosting expenses now 25% of what they were
- Cost now varies with what we use
- No more year-long hosting agreements
- Rolling out additional servers is a 15-minute job

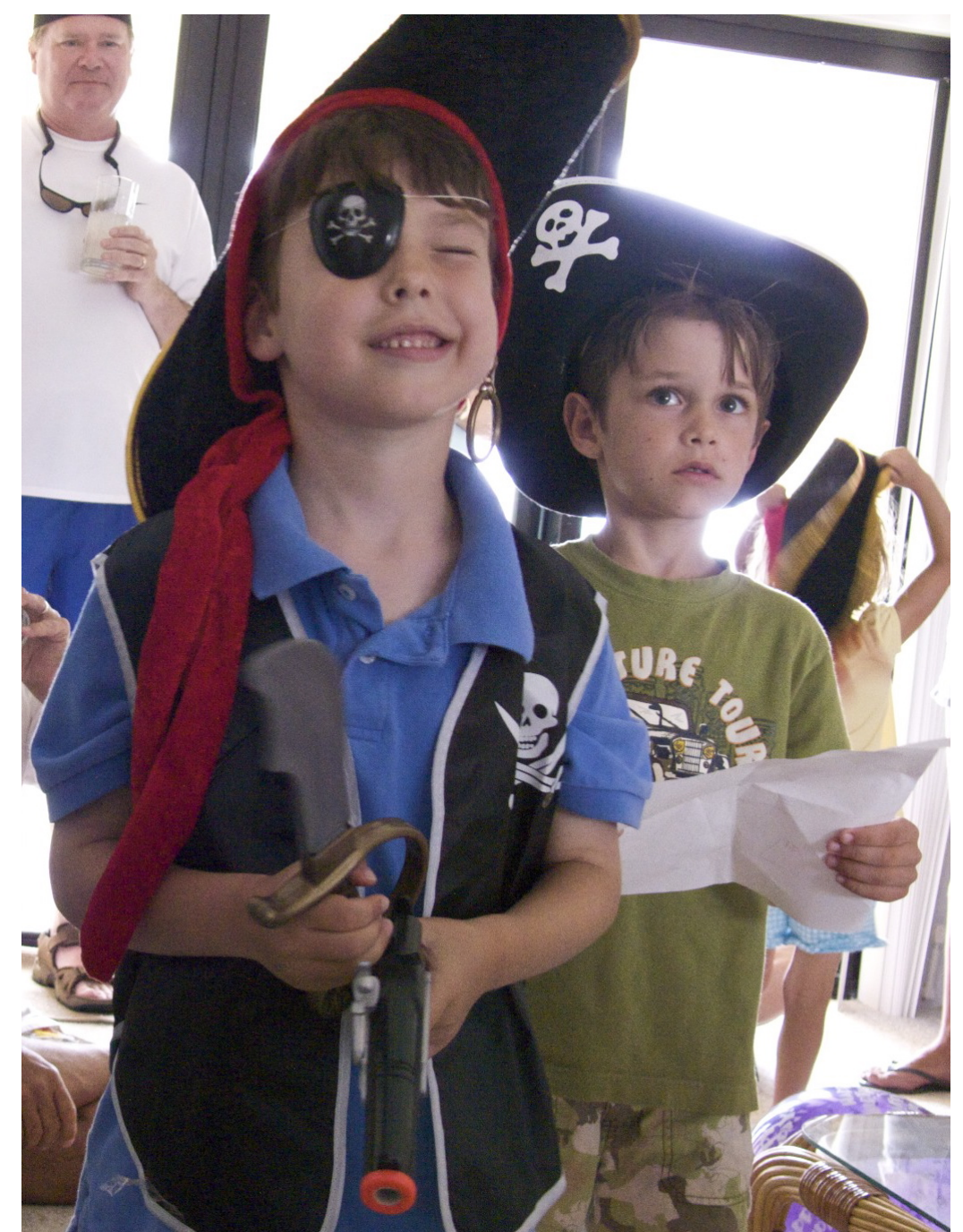

# Questions?

## Or drop us a note...

Eric Johnson Director of Web Development The Case Foundation ericj@casefoundation.org

Frank Febbraro CTO Phase2 Technology frank@phase2technology.com

Slides will be posted later tonight

- **Eric's blog: <http://el-studio.com/tag/cloud/>**
- Phase2 blog: <http://agileapproach.com>